## SAP ABAP table CRM\_UTIL\_BW\_SRV\_CONTR {BW DataSource for Utilities Quotations Item Data}

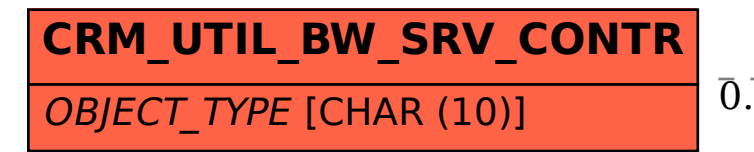

## CRM UTIL BW SRV CONTR-OBJECT TYPE = CRMC SUBOB CAT-SUBOBJ CATEGORY  $0.0 \, \text{N}$  . The contract of the contract of the contract of the contract of the contract of  $0.0 \, \text{N}$

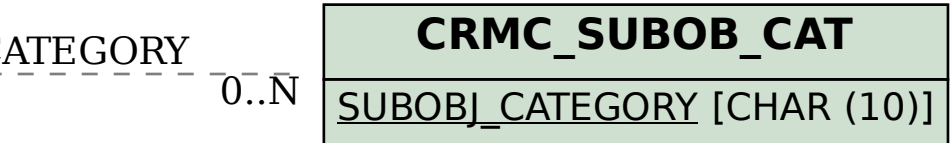